# MAHARSHI DAYANAND UNIVERSITY ROHTAK

## **PRESS NOTE**

The result of following examination held in May, 2017 have been declared on 31/08/2017 and the same  $\frac{\partial M}{\partial \theta}$  available on the University Website www.mdurohtak.ac.in :-

- 1. M.A. English 2 Year, 4th Sem examinations.
- 2. MA English (Hons.) 10th Sem examinations. (5 Year Courte)
- 3. M.A. English 2 Year, 2<sup>nd</sup> Sem (Reappear) examinations.

Controller of Examinations<br>Copyto: CoE/2202-2208 Dt 3/18/2 Director, Computer Center, M.D. University, Rohtak to upload 1.

- this Notice on University website.
- Director, Public Relations, M.D. University, Rohtak for getting  $2.$ wide publicity.
- Incharge (R-I), MDU, Rohtak  $3.$
- A.R. (Conduct), M.D. University, Rohtak 4.
- Incharge (EDP Cell), M.D. University, Rohtak to upload the 5. above mentioned results on University website.
- C.P.A. to C.O.E., M.D.University, Rohtak 6.
- P.A. to COE., M.D.University, Rohtak 7.

 $Jcc-11462$ <br>31/8117

## MAHARSHI DAYANAND UNIVERSITY ROHTAK

#### PRESS NOTE

The result of LL.M.- 2<sup>nd</sup> Sem. (CBCS Scheme) examinations held in May, 2017 has been declared on 30.08.2017 and the same is available on the University Website www.mdurohtak.ac.in.

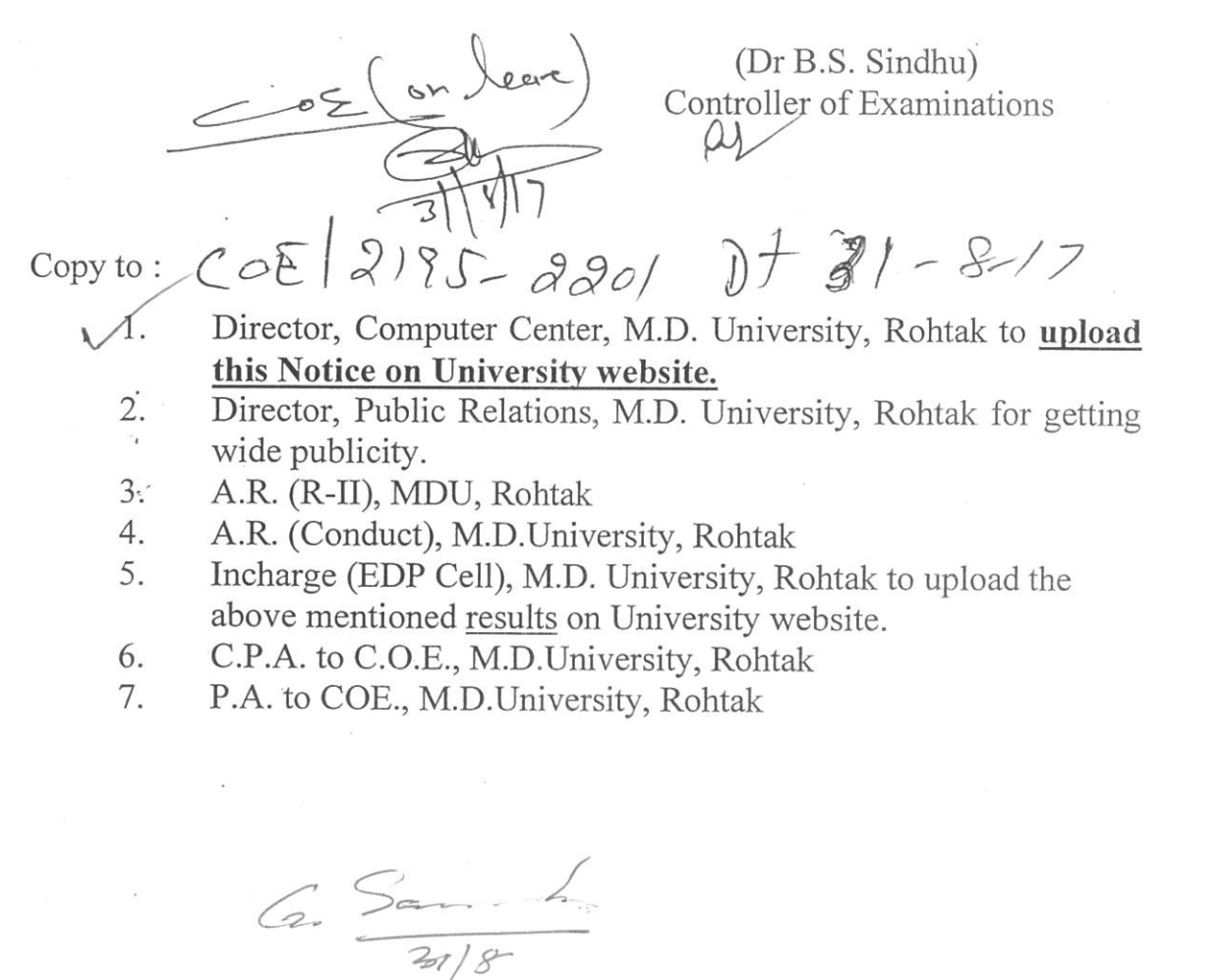

 $C_{\mathcal{O}}$ 

 $cc = 11460$ <br> $= 118172$ 

#### MAHARSHI DAYANAND UNIVERSITY ROHTAK

## PRESS NOTE

The following results of M.Com. Previous (Full & Re-appear) examinations held in May 2017 has been declared on 29.08.2017 and the same is available on the University Website www.mdurohtak.ac.in:-

e El On Xewe) (Dr B.S. Sindhu)<br>Controller of Examinations (Dr B.S. Sindhu)  $8 - 94H31 - 817$ Copy to: Director, Computer Center, M.D. University, Rohtak to upload this Notice on University website. Director, Public Relations, M.D. University, Rohtak for getting 2. wide publicity.  $3.1$ Incharge (R-I), MDU, Rohtak  $4.7$ A.R. (Conduct), M.D. University, Rohtak Incharge (EDP Cell), M.D. University, Rohtak to upload the 5. above mentioned results on University website. C.P.A. to C.O.E., M.D.University, Rohtak 6. P.A. to COE., M.D. University, Rohtak 7.

6. Sammun

 $\mathcal{C}$ 

 $rac{11463}{11811}$ 

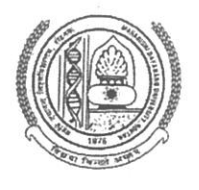

MAHARSHI DAYANAND UNIVERSITY, ROHTAK (A State University established under Haryana Act No. 25 of 1975) NAAC Accredited 'A' Grade

#### PRESS NOTE

The results of following examinations held in May-2017 have been declared on 30.08.2017 and the same are available on the University Website www.mdurohtak.ac.in.

- 1. M.Sc. Physics
- 2. M.Sc. Math with Computer Science 4<sup>th</sup> Sem. (Non-CBCS)
- 3. M.Sc. Bio-Chemistry
- 4. M.Sc. Bio-Technology
- 5. M.Sc. Physics
- 6. M.Sc. Math with Computer Science
- 7. M.Sc. Bio-Chemistry
- 8. M.Sc. Bio-Technology
- Com leave)<br>
(Dr. B.S. Sindhu)<br>
Controller of Examination<br>
Copy to:  $C$  of  $2/82$  -87 if  $\frac{1}{2}$  17 3/-8-17
- 4<sup>th</sup> Sem. (Non-CBCS)
- 
- $-4$ <sup>th</sup> Sem. (CBCS)
- $-4$ <sup>th</sup> Sem. (CBCS)

- 3rd Sem. (Non-CBCS) (Re-Appear)

- 3rd Sem. (Non-CBCS) (Re-Appear)

- 3rd Sem. (Non-CBCS + CBCS) (Re-Appear)
- 3rd Sem. (Non-CBCS + CBCS) (Re-Appear)

- 1. Director, Computer Center, M.D.U. Rohtak to upload this Notice on University website.
	- 2. Director, Public Relations, M.D.U. Rohtak for getting vide publicity.
	- 3. Dy. Registrar (R-IV), M.D.U. Rohtak.
	- 4. A.R. (Conduct), M.D.U. Rohtak.
	- 5. Incharge (EDP Cell), M.D.U. Rohtak to upload the above mentioned results on University website.
	- 6. C.P.A. to C.O.E., M.D.U. Rohtak.

 $^{\circ}$ 

Ca Sambra